МИНИСТЕРСТВО ОБРАЗОВАНИЯ И НАУКИ АМУРСКОЙ ОБЛАСТИ ГОСУДАРСТВЕННОЕ ПРОФЕССИОНАЛЬНОЕ ОБРАЗОВАТЕЛЬНОЕ АВТОНОМНОЕ УЧРЕЖДЕНИЕ АМУРСКОЙ ОБЛАСТИ «АМУРСКИЙ МНОГОФУНКЦИОНАЛЬНЫЙ ЦЕНТР ПРОФЕССИОНАЛЬНЫХ КВАЛИФИКАЦИЙ» (ГПОАУ АМФЦПК)

> УТВЕРЖДАЮ анректор ГДОАУ АМФЦПК И.О. Кулыгина

**Y 2** 

## ДОПОЛНИТЕЛЬНАЯ ОБЩЕОБРАЗОВАТЕЛЬНАЯ ОБЩЕРАЗВИВАЮЩАЯ ПРОГРАММА

# «МОБИЛЬНАЯ РАЗРАБОТКА»

 $=$  Syles for

Направленность программы: техническая Уровень программы: стартовый (ознакомительный) Возраст обучающихся: 10-15 лет Срок реализации программы: 1 год

> Автор-составитель: Енишевский Владимир Сергеевич, педагог дополнительного образования

г. Белогорск, 2023 г.

# **Содержание программы:**

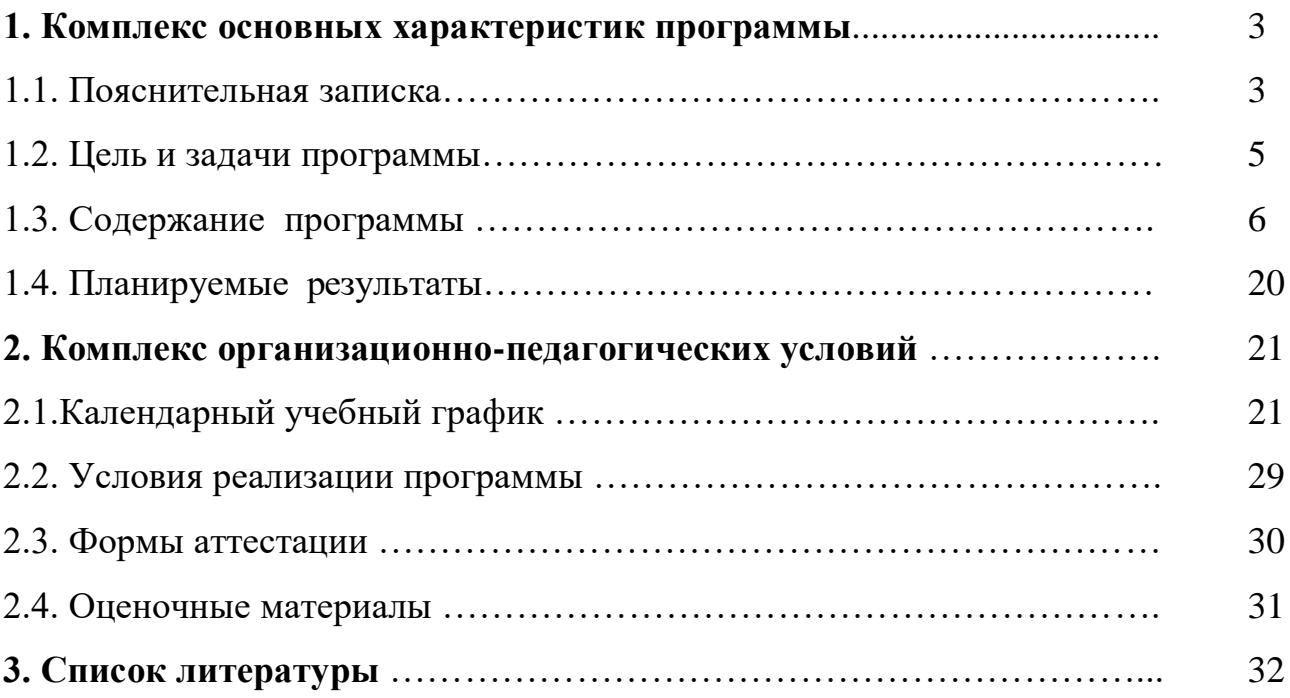

### **1. Комплекс Основных Характеристик Программы**

#### **1.1. Пояснительная записка**

Дополнительная общеобразовательная программа «Мобильная разработка» рассчитана на 72 академических часа. Программа предполагает обучение основам программирования мобильных устройств под ОС Android в целях развития личности подростка через включение в творческую деятельность и использование технических средств ИКТ в повседневной жизни.

Данная программа разработана в соответствии с **нормативно – правовыми документами**:

 Федеральный закон РФ от 29.12. 2012г. № 273-ФЗ «Об образовании в Российской Федерации»;

 Распоряжение Правительства РФ от 31.03. 2022 г. N 678-р«Об утверждении Концепции развития дополнительного образования детей до 2030 г»;

 Постановление Главного государственного санитарного врача Российской Федерации от 28.09.2020 № 28 «Об утверждении санитарных правил СП 2.4. 3648-20 «Санитарно - эпидемиологические требования к организациям воспитания и обучения, отдыха и оздоровления детей и молодежи»;

 Приказ Минпросвещения России от 27.07.2022 N 629 «Об утверждении Порядка организации и осуществления образовательной деятельности по дополнительным общеобразовательным программам;

 Методические рекомендации по разработке и реализации дополнительных общеобразовательных программ от 21.02.2022 г. (Министерство образования и науки Амурской области (ГАУ ДПО «АмИРО»)

Устав ГПОАУ АМФЦПК

**Актуальность и педагогическая целесообразность** настоящей программы заключается в том, что полученные занятия смогут помочь ребятам выявить свои интересы и склонности, связанные с программированием и

помочь ребятам в профессиональной ориентации и выборе профессии для жизни.

В современном обществе с появлением разнообразия мобильных устройств (гаджетов) работа с ними и создание различных инструментов и приложений для них становится актуальным не только для специалистов. Наличие мобильных приложений становится таким же стандартом, как наличие сайта или блога, а значит, растет спрос на квалифицированных профессионалов в области разработки подобных приложений. Мобильные устройства работают на различных операционных системах, но самыми распространенными и открытыми для программирования являются устройства на популярной платформе Android.

Программирование мобильных приложений на платформе Android может пригодиться для разработки очень широкого круга программных систем, начиная от игровых приложений для мобильных телефонов, и заканчивая профессиональными системами, использующих современные технологии.

**Отличительная особенность программы** заключается в возможности получения обучающимися универсальных компетенций, необходимых при дальнейшем изучении не только информационных технологий.

**Новизна программы** заключается в том, что в ходе его освоения ученик получает универсальные знания алгоритмов создания программ и применении этих знаний для программирования конкретных приложений под ОС Android.

#### **Направленность программы**

Дополнительная общеобразовательная общеразвивающая программа «Мобильная разработка»имеет техническую направленность.

**Адресат программы -** школьники, проявляющие интерес к информационным технологиям в возрасте 10-15 лет. На обучение принимаются все желающие, без предварительной подготовки, по заявлению родителей или лиц их заменяющих.

Количество обучающихся в группе – 12 человек.

**Объем программы** определяется содержанием программы и составляет 72 академических часа.

**Срок освоения программы** – программа рассчитана на 1 год обучения **Форма обучения**: Очная

**Уровень освоения программы** стартовый. Освоение программного материала данного уровня предполагает получение обучающимися первоначальных знаний в области программирования мобильных приложенийв среде визуального программирования MIT APP Inventor.

### **Формы организации занятий**

Занятия проводятся по группам. Группы формируются из обучающихся разного возраста. Состав группы обучающихся – постоянный.

#### **Режим занятий**

Занятия по программе проводятся 1 раз в неделю, по 2 академических часа. Продолжительность одного академического часа – 45 минут. Перерыв между учебными занятиями- 10 минут.

Соблюдается режим проветривания, санитарное содержание помещения проведения занятий.

#### **1.2 Цель и задачи программы**

**Цель программы**: формирование у обучающихся компетенций в области программирования мобильных приложений, развитие творческого и научнотехнического потенциала учащихся, путем организации проектной деятельности, в рамках создания приложений для мобильных устройств на основе Андроид.

В соответствии с целью, поставленной данной общеобразовательной программой, выделяется ряд педагогических **задач:**

- 1. Сформировать общее представление о создании мобильных приложений на базе платформы Андроид;
- 2. Сформировать техническое мышление и творческий подход к работе;
- 3. Развивать умение постановки задачи, выделения основных объектов, математическое модели задачи;

- 4. Воспитывать умение работать индивидуально и в группе для решения поставленной задачи.
- 5. Воспитать трудолюбие, развить трудовые умения и навыки, расширить технический кругозор и умение планировать работу по реализации замысла, предвидение результата и его достижение

## **1.3 Содержание программы**

## **Учебный план**

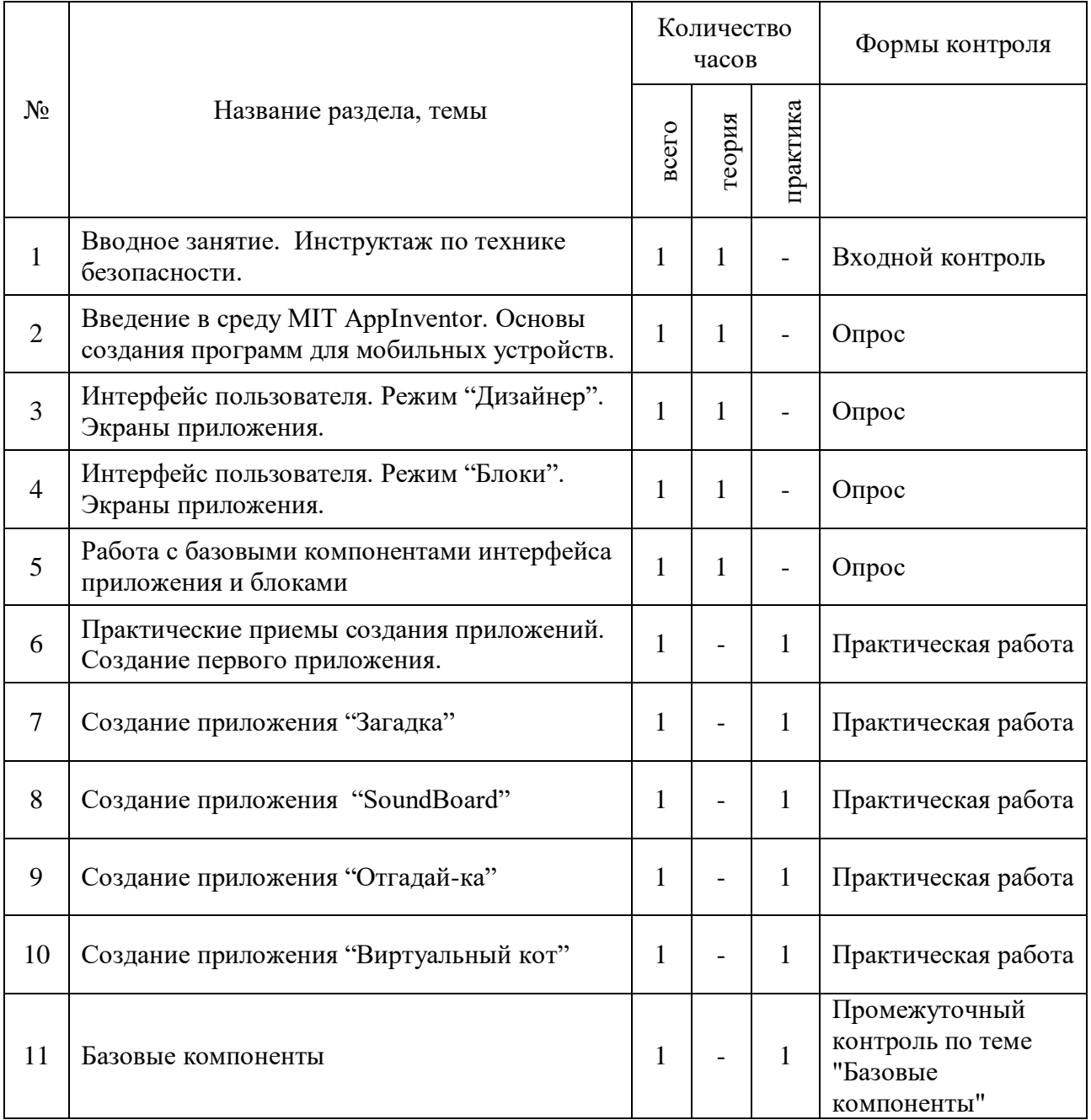

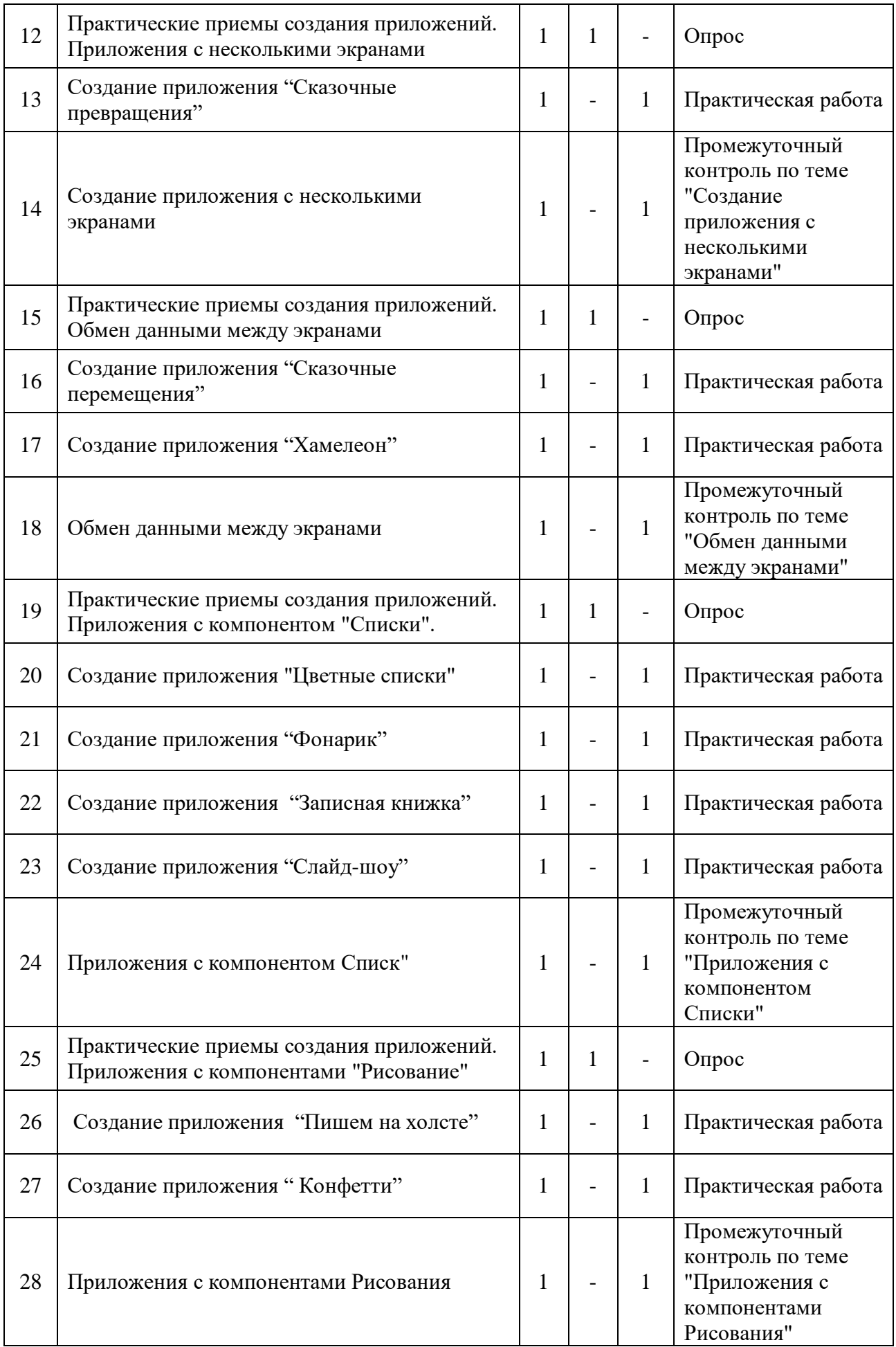

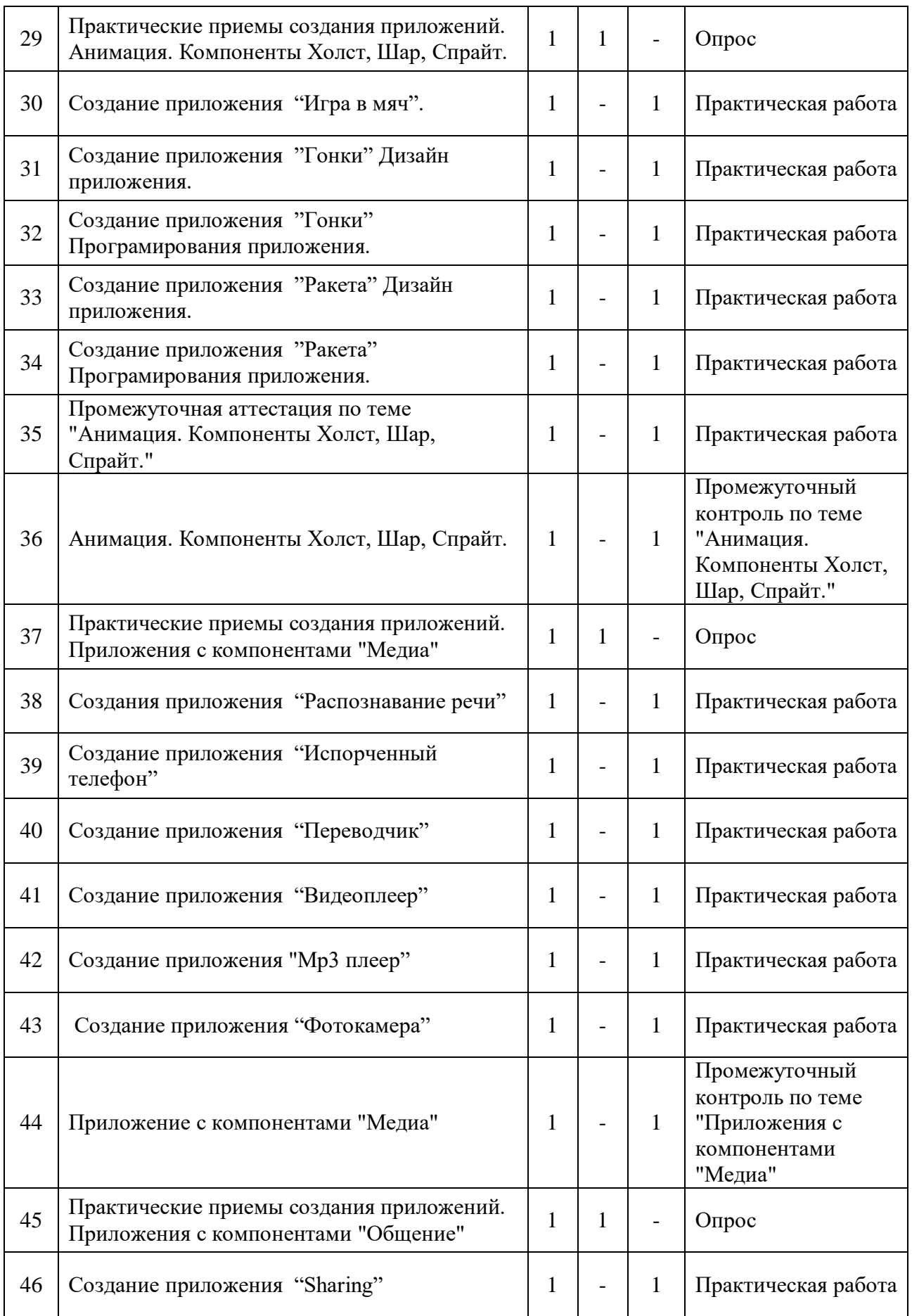

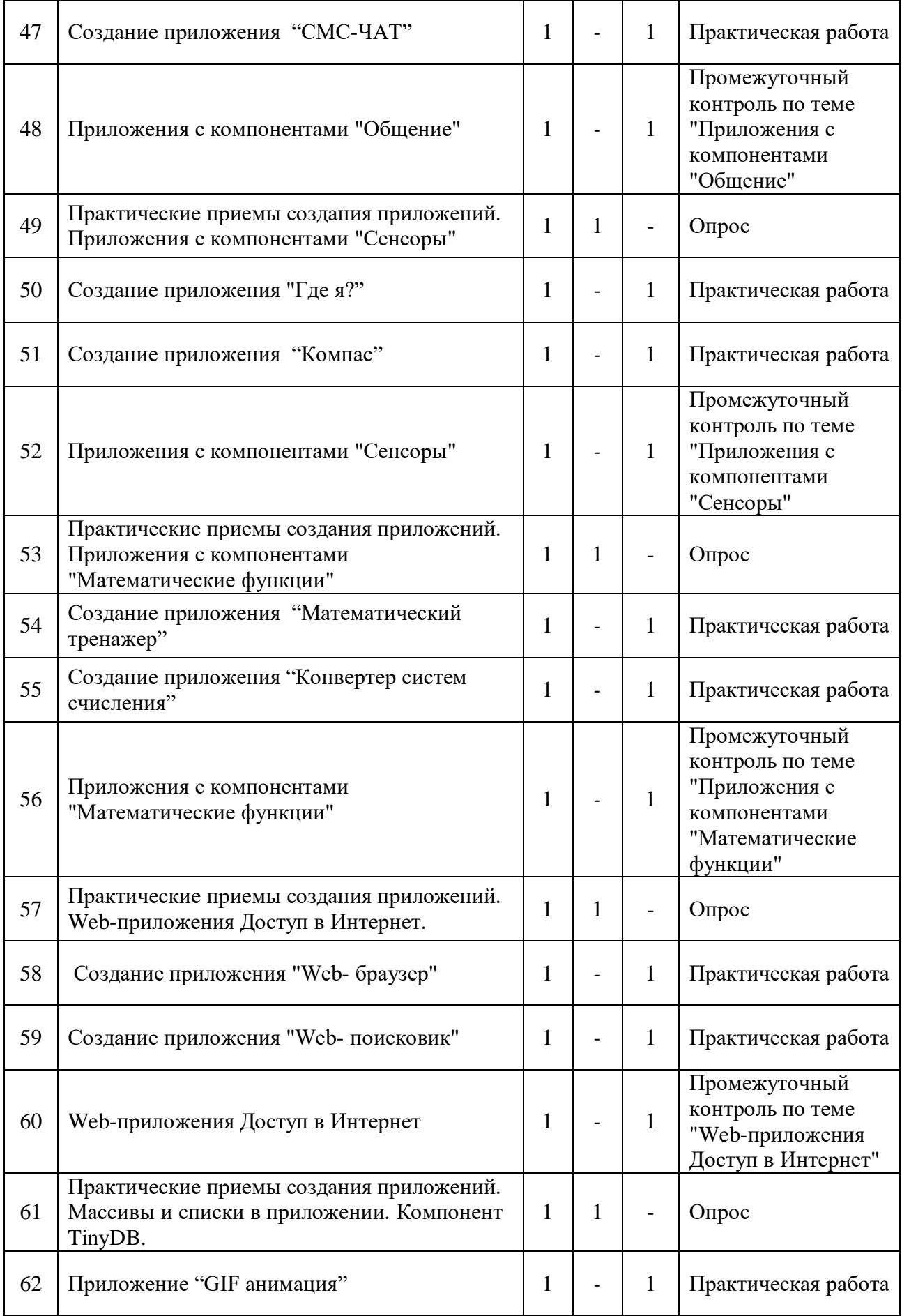

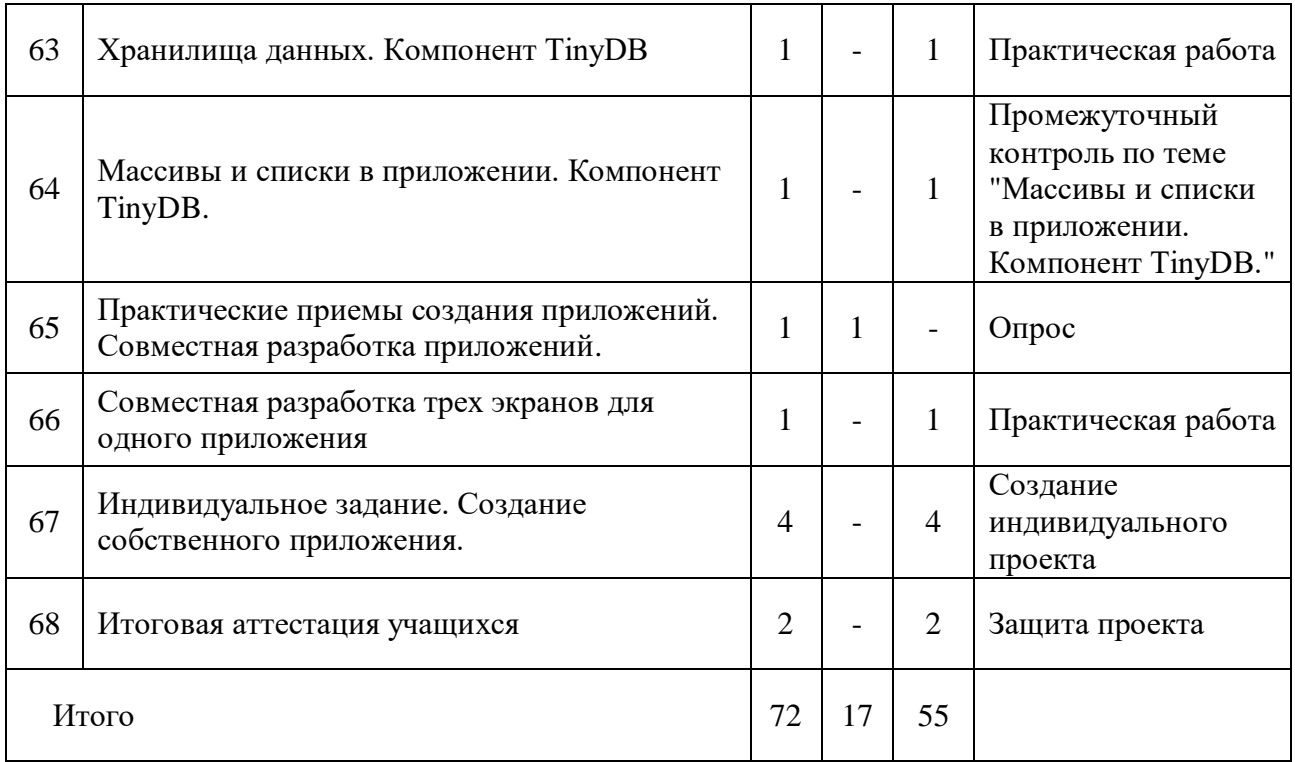

## **Содержание учебного (тематического) плана**

## **1. Вводное занятие. Инструктаж по технике безопасности.(1 час)**

*Теоретическая часть (1 час)* Инструктаж по техника безопасности. Правила работы на компьютерной технике. Правила поведения на занятии и в IT-Кубе. Общие понятия: Что такое мобильные приложения, какие виды бывают, как они работает и сферы их использования.

# **2. Введение в среду MIT AppInventor. Основы создания программ для мобильных устройств. (1 час)**

*Теоретическая часть (1 час)*Введение в среду программирования приложений для мобильных устройств MIT AppInventor. Регистрация учетной записи пользователя, первый запуск и вход в приложение, внешний вид интерфейса.

# **3. Интерфейс пользователя. Режим "Дизайнер". Экраны приложения.(1 час)**

*Теоретическая часть (1 час)*Основные составляющие режима «Дизайн»вAppInventor, как работают и взаимодействую основные компоненты программы, различие между интерфейсом пользователя и программным кодом.

**4. Интерфейс пользователя. Режим "Блоки". Экраны приложения. (1 час)**

*Теоретическая часть (1 час)*Интерфейсе среды в режиме «Блоки» в MIT AppInventor, приложения с несколькими компонентами, конструкции программы с помощью Blockly приложений, установка приложений на мобильные устройства.

# **5. Работа с базовыми компонентами интерфейса приложения и блоками(1час)**

*Теоретическая часть (1 час)*Компоненты приложения, такие как кнопки, изображения, текст, поля для ввода текста, дат, интерфейсы для подключения к разным датчикам вашего Android-устройства — акселерометр, GPS, базы данных и др.

# **6. Практические приемы создания приложений. Создание первого приложения. (1 час)**

*Практическая часть (1 час)*Создать приложение с несколькими компонентами, создать конструкцию программы с помощью Blockly, установить созданное приложения на мобильные устройства.

## **7. Практическая работа. Создания приложения "Загадка" (1 час)**

*Практическая часть (1 час)*Создание приложения в котором, при нажатии на кнопку меняется изображение на ней.

## **8. Практическая работа. Создания приложения "SoundBoard" (1 час)**

*Практическая часть (1 час)*Созданиеприложения, в котором, при нажатии на соответствующие изображения, проигрываются соответствующие звуки.

## **9. Практическая работа. Создания приложения "Отгадай-ка" (1 час)**

*Практическая часть (1 час)*Создание приложения,где скрытое разделение изображения на части, в котором, при нажатии на часть изображения выдается сообщение, соответствующее данной части изображения.

## **10. Практическая работа. Создания приложения "Виртуальный кот" (1 час)**

*Практическая часть (1 час)* Приложение, в котором, при нажатии на соответствующие изображения, проигрываются соответствующие звуки.

### **11. Тестовое задание по теме «Базовые компоненты» (1 час)**

*Практическая часть (1 час)*Создание приложения с использованием горизонтального, вертикального и табличного расположения, звуковые файлы в качестве звука при выполнении определенных действий, копирование конструкции кода при создании приложений.

**12. Практические приемы создания приложений. Приложения с несколькими экранами (1 час)**

*Теоретическая часть (1 час)*Экран приложения и его свойства. Принципы создания приложений с несколькими экранами.

**13. Практическая работа. Создания приложения "Сказочные превращения" (1 час)**

*Практическая часть (1 час)*Создание приложения с заменой одного изображения на другое.

**14. Тестовое задание по теме "Создание приложения с несколькими экранами" (1 час)**

*Практическая часть (1 час)*Создать приложение используя компоненты приложения: Screen1 и Screen 2, Надпись,Кнопка, Изображение.

**15. Практические приемы создания приложений. Обмен данными между экранами (1 час)**

*Теоретическая часть (1 час)*Передача данных между экранами. Использование компонента "Хранилище" для передачи данных между экранами

**16. Практическая работа. Создания приложения "Сказочные перемещения" (1 час)**

*Практическая часть (1 час)*Создание приложения в котором происходит перемещение объекта с одного экрана на другой.

**17. Практическая работа. Создания приложения "Хамелеон" (1 час)**

*Практическая часть (1 час)*Создание приложения из двух экранов, в котором при щелчке по кнопке экран закрашивается выбранным цветом, и при переходе на второй экран приложение сохраняет цвет первого экрана, и закрашивает второй экран этим же цветом.

## **18. Тестовое задание по теме "Обмен данными между экранами" (1 час)**

*Практическая часть (1 час)*Создать приложение используя компоненты приложения:Screen1 и Screen2, Надписи, Кнопки, Цвет.

# **19. Практические приемы создания приложений. Приложения с компонентом "Списки" (1 час)**

*Теоретическая часть (1 час)*Использование списков в приложении позволяет создавать нестандартные цвета для компонент и их свойств, создавать записные книжки для хранения данных: различных фильмов, произведений, телефонов друзе и многое другое.

**20. Практическая работа. Создания приложения "Цветные списки" (1 час)** *Практическая часть (1 час)*Создание приложения в котором экран закрашен цветом, созданным самим пользователем.

## **21. Практическая работа. Создания приложения "Фонарик" (1 час)**

*Практическая часть (1 час)*Создание приложения, в котором холст закрашивается случайно сгенерированными цветами.

## **22. Практическая работа. Создания приложения "Записная книжка (1 час)**

*Практическая часть (1 час)*Создание приложения,в котором при вводе имени друга выводится его телефон (или любимый фильм, или день рождения).

## **23. Практическая работа. Создания приложения "Слайд-шоу" (1 час)**

*Практическая часть (1 час)*Создание приложения, отображающее слайд шоу из изображения.

## **24. Тестовое задание по теме "Приложения с компонентом Списки" (1 час)**

*Практическая часть (1 час)*Создать приложение используя компоненты приложения:Надпись, Изображение, Текст, Кнопка.

**25. Практические приемы создания приложений. Приложения с компонентами "Рисование" (1 час)**

*Теоретическая часть (1 час)*Способы создания приложений с использованием компонента "Холст". Холст и координатная сетка Настройка параметров холста. Рисование круга и линий. Вывод текста на холст. Правила построения

координатной сетки холста, использование холста для рисования и вывода текста

**26. Практическая работа. Создания приложения "Пишем на холсте" (1 час)** *Практическая часть (1 час)*Создание приложения, позволяющее пользователю рисовать на экране.

**27. Практическая работа. Создания приложения " Конфетти" (1 час)**

*Практическая часть (1 час)*Создание приложения,в котором при нажатии кнопки холст случайным образом закрашивается точками различного диаметра и цвета.

**28. Тестовое задание по теме "Приложения с компонентами Рисования" (1 час)**

*Практическая часть (1 час)*Создание приложения,в котором при нажатии кнопке на холсте под углом отображается текст.

**29. Практические приемы создания приложений. Анимация. Компоненты Холст, Шар, Спрайт. (1 час)**

*Теоретическая часть (1 час)*Компоненты "Шар" и "Изображения Спрайта: свойства, события и действия при их использовании. Анимация движения объектов по экрану: с помощью сенсоров, с помощью компонента "Часы", посредством управления объектом с помощью кнопок. Действия при наложении объектов. Локальные и глобальные переменные внутри приложения.

**30. Практическая работа. Создания приложения «Игра в мяч». (1 час)**

*Практическая часть (1 час)*Создание приложения, в котором мяч двигается по экрану и при достижении края отскакивает от него и движется в обратную сторону.

# **31. Практическая работа. Создания приложения «Гонки» Дизайн приложения. (1 час)**

*Практическая часть (1 час)*Создание дизайна приложения «Гонки», поиск и выбор фоновых текстур приложения, текстур автомобилей и настройка свойств компонентов приложения.

**32. Практическая работа. Создания приложения" Гонки" Программирование приложения. (1 час)**

*Практическая часть (1 час)*Создание программного кода приложения «Гонки», в режиме «Блоки» тест приложения и загрузка приложения на телефон.

**33. Практическая работа. Создания приложения" Ракета" Дизайн приложения. (1 час)**

*Практическая часть (1 час)*Создание дизайна приложения «Ракета», поиск и выбор фоновых текстур приложения, текстур космических кораблей и настройка свойств компонентов приложения.

**34. Практическая работа. Создания приложения" Ракета" Программирование приложения. (1 час)**

*Практическая часть (1 час)*Создание программного кода приложения «Ракета», в режиме «Блоки» тест приложения и загрузка приложения на телефон.

**35. Промежуточная аттестация по теме "Анимация. Компоненты Холст, Шар, Спрайт." (1 час)**

*Практическая часть (1 час)*Тестирования созданных приложений, поиск и симуляция ошибок кода, разбор причин и пути решение ошибок.

**36. Тестовое задание по теме "Анимация. Компоненты Холст, Шар, Спрайт." (1 час)**

*Практическая часть (1 час)*Создание приложения, в котором Изображение Спрайта на экране управляется движением кнопок.

**37. Практические приемы создания приложений. Приложения с компонентами "Медиа" (1 час)**

*Теоретическая часть (1 час)*Медиа компоненты позволяют использовать встроенные в мобильные устройства фото и видео камеры, динамики, микрофоны и пр.

**38. Практическая работа. Создания приложения "Распознавание речи" (1 час)**

*Практическая часть (1 час)*Создание приложения, в котором оно проверяет строчку стихотворения, произнесённую голосом, сверяя ее с оригиналом и выдает сообщение "Правильно" или "Неправильно".

# **39. Практическая работа. Создания приложения "Испорченный телефон" (1 час)**

*Практическая часть (1 час)*Создание приложения,которое будет передавать услышанный текст от одного собеседника (первый экран), второму собеседнику (второй экран) с использованием функции передачи значений между экранами.

## **40. Практическая работа. Создания приложения "Переводчик" (1 час)**

*Практическая часть (1 час)*Создание приложения,которое переводит текст на другой язык.

**41. Практическая работа. Создания приложения "Видеоплеер" (1 час)**

*Практическая часть (1 час)*Создание приложения,которое проигрывает встроенный видеофайл.

**42. Практическая работа. Создания приложения "Mp3 плеер" (1 час)**

*Практическая часть (1 час)*Создание приложения, которое проигрывает звуковой файл, и реагирует на кнопки плеера.

**43. Практическая работа. Создания приложения "Фотокамера" (1 час)** *Практическая часть (1 час)*Создание приложения, которое позволяет сделать фотос встроеннойкамеры устройства и вывести его на экран приложения.

**44. Тестовое задание по теме "Приложения с компонентами "Медиа" (1 час)**

*Практическая часть (1 час)*Создание приложения,используя компоненты Преобразование Речи в Текст и Преобразование Текста в Речь.

**45. Практические приемы создания приложений. Приложения с компонентами "Общение» (1 час)**

*Теоретическая часть (1 час)*Общение - группа компонент, отвечающая за подключение к социальным сетям, открытия доступа к ресурсам, доступ к контактам телефона и пр.

**46. Практическая работа. Создания приложения "Sharing" (1 час)**

*Практическая часть (1 час)*Создание приложения,которое делает фото с камеры мобильного устройства и публикует его в сети.

### **47. Практическая работа. Создания приложения "СМС-ЧАТ" (1 час)**

*Практическая часть (1 час)*Создание приложения,которое позволяет обмениваться сообщениями между контактами, посредствам обмена SMS.

**48. Тестовое задание по теме "Приложения с компонентами "Общение" (1 час)**

*Практическая часть (1 час)*Создание приложения с использованием компонентов «Сборщик Контактов»,«Сборщик Email», которое позволяет позвонить и поделиться информацией.

**49. Практические приемы создания приложений. Приложения с компонентами "Сенсоры" (1 час)**

*Теоретическая часть (1 час)*Типы сенсоров, используемые в приложении. Определение сенсоров на мобильных устройствах,типы и характеристики сенсоров, принципы работы сенсоров, использование сенсоров местоположения, акселерометры и др. для создания приложений.

**50. Практическая работа. Создания приложения "Где я?" (1 час)**

*Практическая часть (1 час)*Создание приложения,которое выводит на экран широту, долготу и адрес местонахождения в настоящий момент.

**51. Практическая работа. Создания приложения "Компас" (1 час)**

*Практическая часть (1 час)*Создание приложения,позволяющее определять стороны света.

**52. Тестовое задание по теме "Приложения с компонентами "Сенсоры" (1 час)**

*Практическая часть (1 час)*Создание приложения,позволяющее определять местоположение и построить путь по карте от дома до школы.

**53. Практические приемы создания приложений. Приложения с компонентами "Математические функции" (1 час)**

*Теоретическая часть (1 час)*Группа блоков Математика содержит следующий набор операций и функций: математические операции (сложение, умножение,

деление, вычитание, сравнения и др.) получить доступ к различным функциям и построить сложные математические конструкции можно с помощью модификации блоков.

**54. Практическая работа. Создания приложения "Математический тренажер" (1 час)**

*Практическая часть (1 час)*Создание приложения,которое проверяет правильность выполнения примеров на умножение однозначных чисел.

**55. Практическая работа. Создания приложения "Конвертер систем счисления" (1 час)**

*Практическая часть (1 час)*Создание приложения,которое позволяет конвертировать введенные числа, в двоичную и шестнадцатеричную систему счисления.

**56. Тестовое задание по теме "Приложения с компонентами "Математические функции" (1 час)**

### *Практическая часть (1 час)*

Создание приложения, с использованием генератора случайных чисел.

**57. Практические приемы создания приложений. Web-приложения Доступ в Интернет. (1 час)**

*Теоретическая часть (1 час)*Разбор компонентов для просмотра веб-страниц. Конструктор или в редактор блоков. Настройка на переход по ссылкам при их нажатии, и заполнение веб-форм.

```
58. Практическая работа. Создания приложения "Web- браузер" (1 час)
```
*Практическая часть (1 час)*Создание приложения, которое позволяет осуществлять серфинг и просмотр веб страниц.

**59. Практическая работа. Создания приложения "Web- поисковик" (1 час)** *Практическая часть (1 час)*Создание приложения, которое позволяет осуществлять поиск информации в интернете.

**60. Тестовое задание по теме "Web-приложения Доступ в Интернет" (1 час)** *Практическая часть (1 час)*Создание приложения использованием компонента под названием WebViewer.

# **61. Практические приемы создания приложений. Массивы и списки в приложении. Компонент TinyDB. (1 час)**

*Теоретическая часть (1 час)*Использованием массивов при создании приложений с большими наборами однотипных компонент. Создание пустых списков. Создание списков изображения. Простой способ эффективного хранения и извлечения данных, а также долговременного хранения данных. TinyDB основан на концепции "тега" для идентификации сохраненных данных и значения данных.

**62. Практическая работа. Приложение "GIF анимация" (1 час)**

*Практическая часть (1 час)*Создание GIF - анимации в приложении и использовании одного экрана для просмотра большого количества изображений.

**63. Практическая работа. "Хранилища данных. Компонент TinyDB (1 час)** *Практическая часть (1 час)*Создание приложения, с использованием TinyDB для локального хранения данных в приложении.

**64. Тестовое задание по теме "Массивы и списки в приложении. Компонент TinyDB." (1 час)**

*Практическая часть (1 час)*Создание приложения,с использованием массивов данных.

**65. Практические приемы создания приложений. Совместная разработка приложений.(1 час)**

*Теоретическая часть (1 час)*Разработка мобильных приложений в среде MIT AppInventorв командной работе.

**66. Практическая работа. Совместная разработка трех экранов для одного приложения (1 час)**

*Практическая часть (1 час)*Создание отдельных экранов разными людьми.На финальном этапе работы выполняется слияние нескольких экранов в единое приложение с помощью инструмента AI2 ProjectMerger.

**67. Индивидуальное задание. Создание собственного приложения. (4 часа)**

*Практическая часть (4 часа)*Разработка прототипа приложения. Создание таблицы компонент приложения, описание действий и событий приложения. Оформление и описание приложения.

### **68. Итоговая аттестация учащихся (2 часа)**

*Практическая часть (2 часа)*Презентация и взаимооценка созданных приложений.Защита проектов.

### **1.4. Планируемые результаты**

В процессе реализации программы у обучающихся будут сформированы **личностные результаты:**

#### **Предметные:**

 общее представление о создании мобильных приложений на базе платформы Андроид.

 умения и навыки построения различных видов алгоритмов с помощью блоков в среде АИ.

### **Метапредметные:**

 умения выбора наиболее эффективных способов решения задач на компьютере в зависимости от конкретных условий.

 сформированность у обучающихся технического мышления и творческого подхода к работе;

 развитость навыков научно – исследовательской, инжернерно – конструкторской и проектной деятельности у обучающихся.

### **Личностные:**

 сформированность коммуникативной культуры обучающихся, внимание, уважение к людям;

 развитие трудолюбия, трудовых умений и навыков, широкий политехнический кругозор;

 сформированность умения планировать работу по реализации замысла, способностей, предвидеть результат и достигать его, при необходимости вносить коррективы в первоначальный замысел;

 сформированность способности к продуктивному общению и сотрудничеству со сверстниками и взрослыми в процессе творческой деятельности.

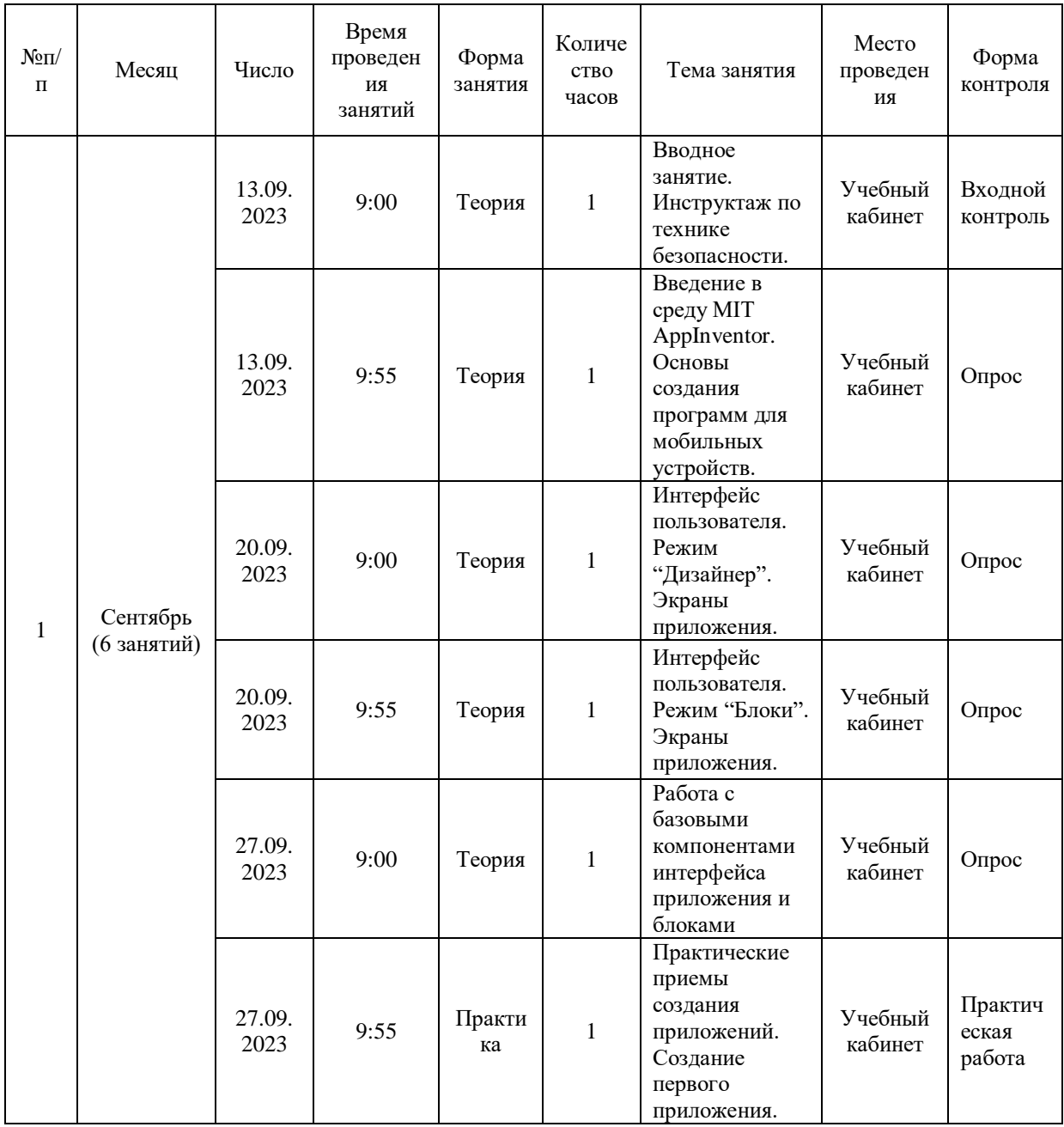

## **2. Комплекс организационно педагогических условий**

**2.1. Календарный учебный график**

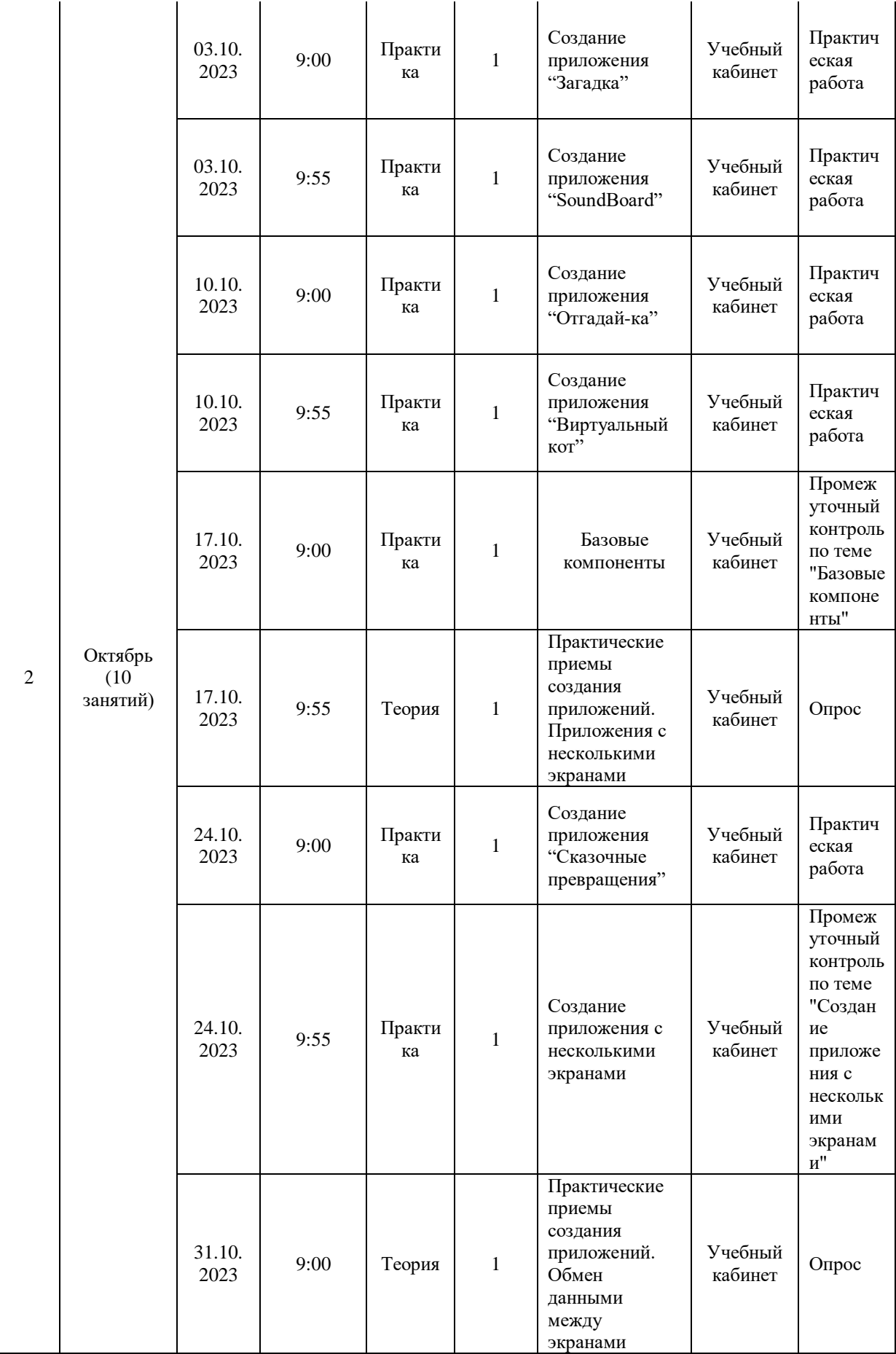

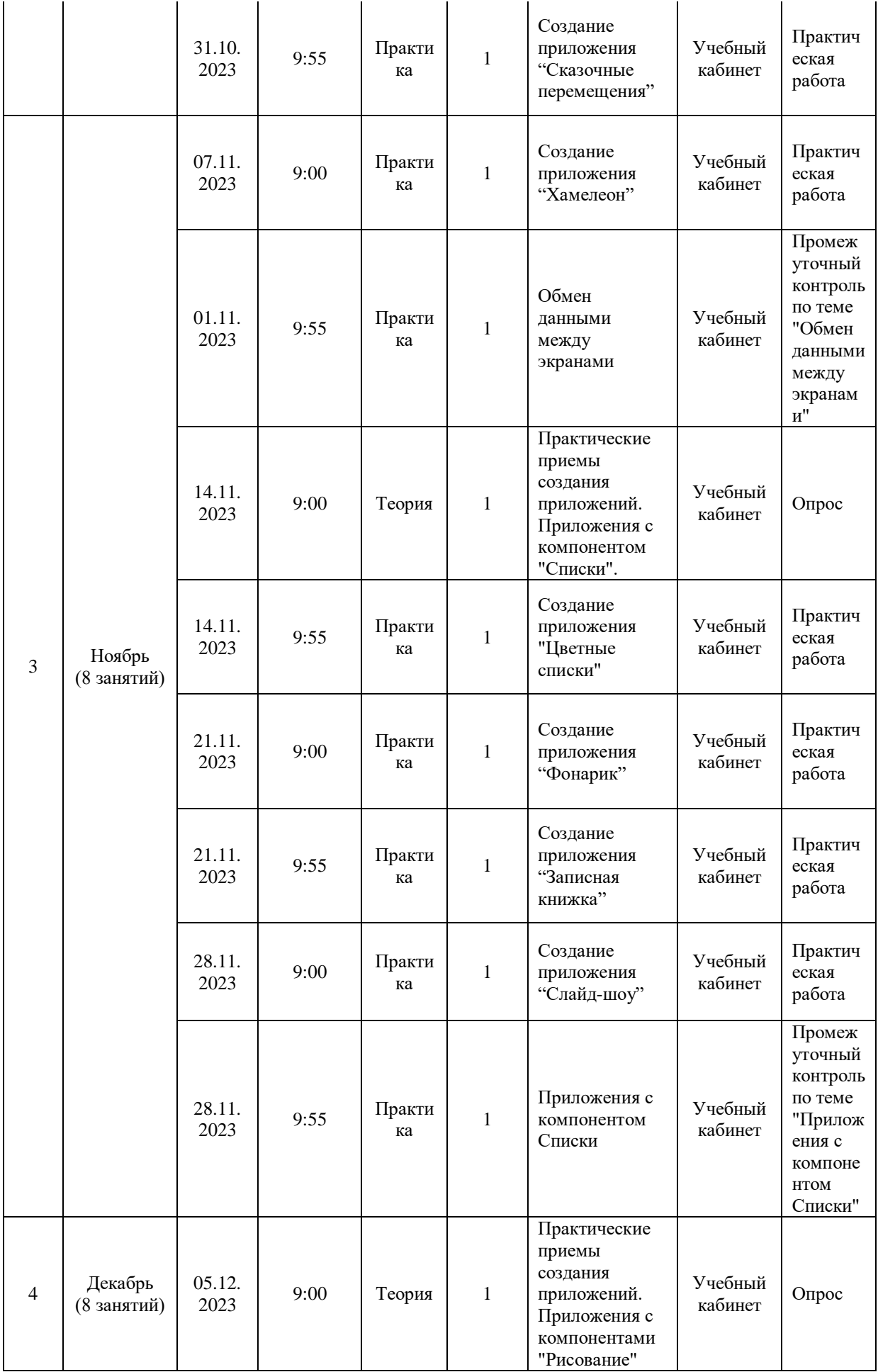

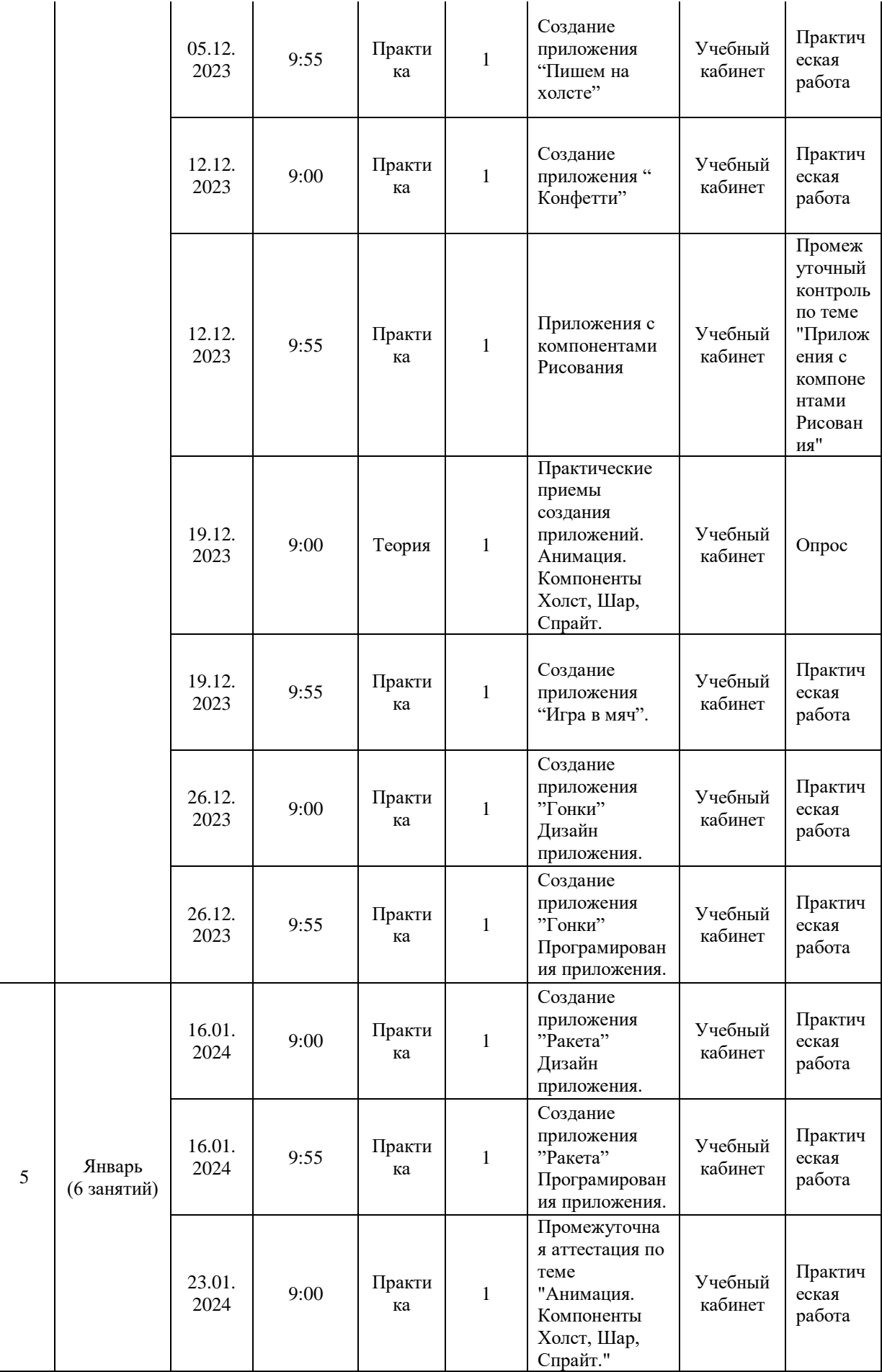

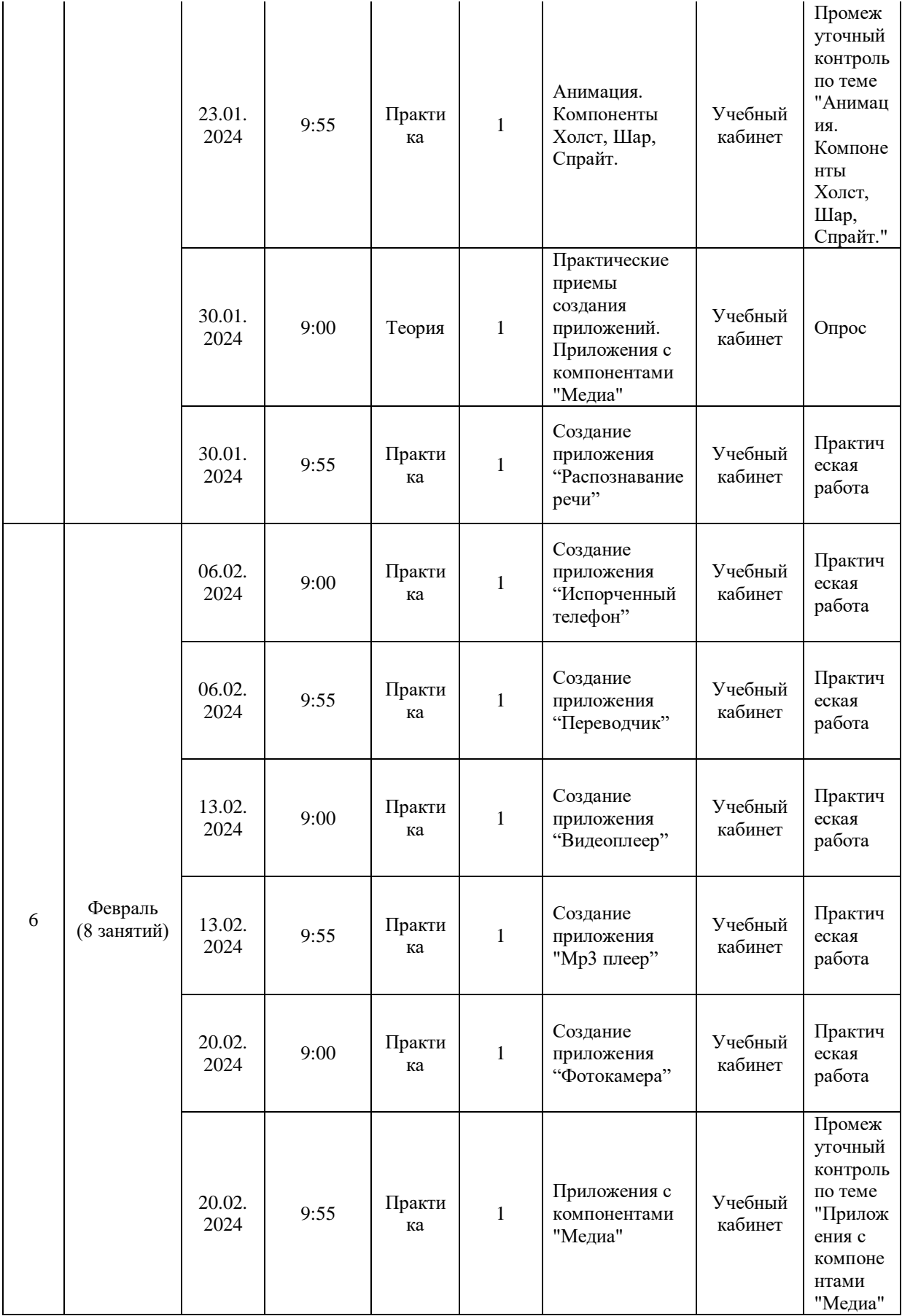

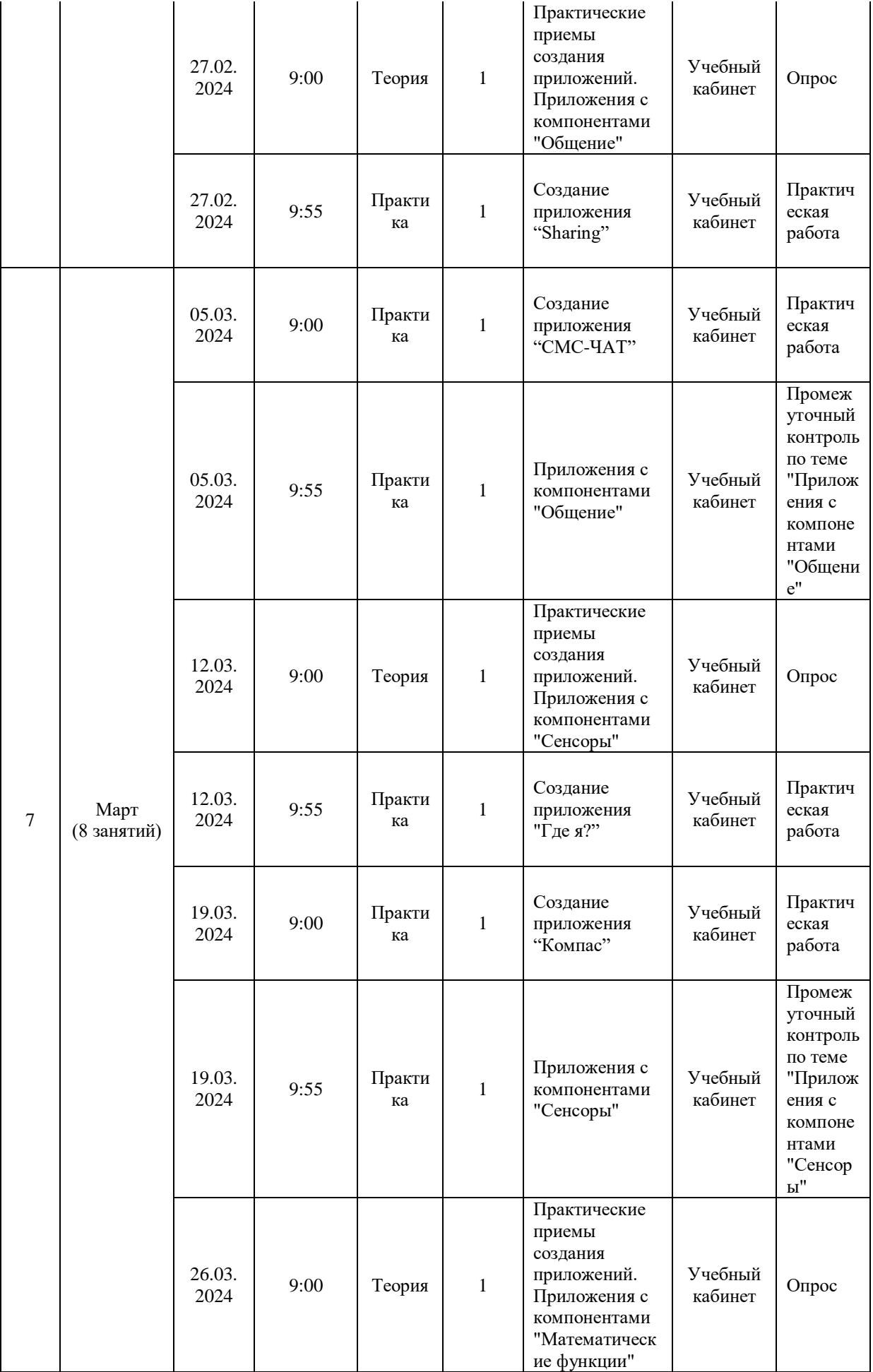

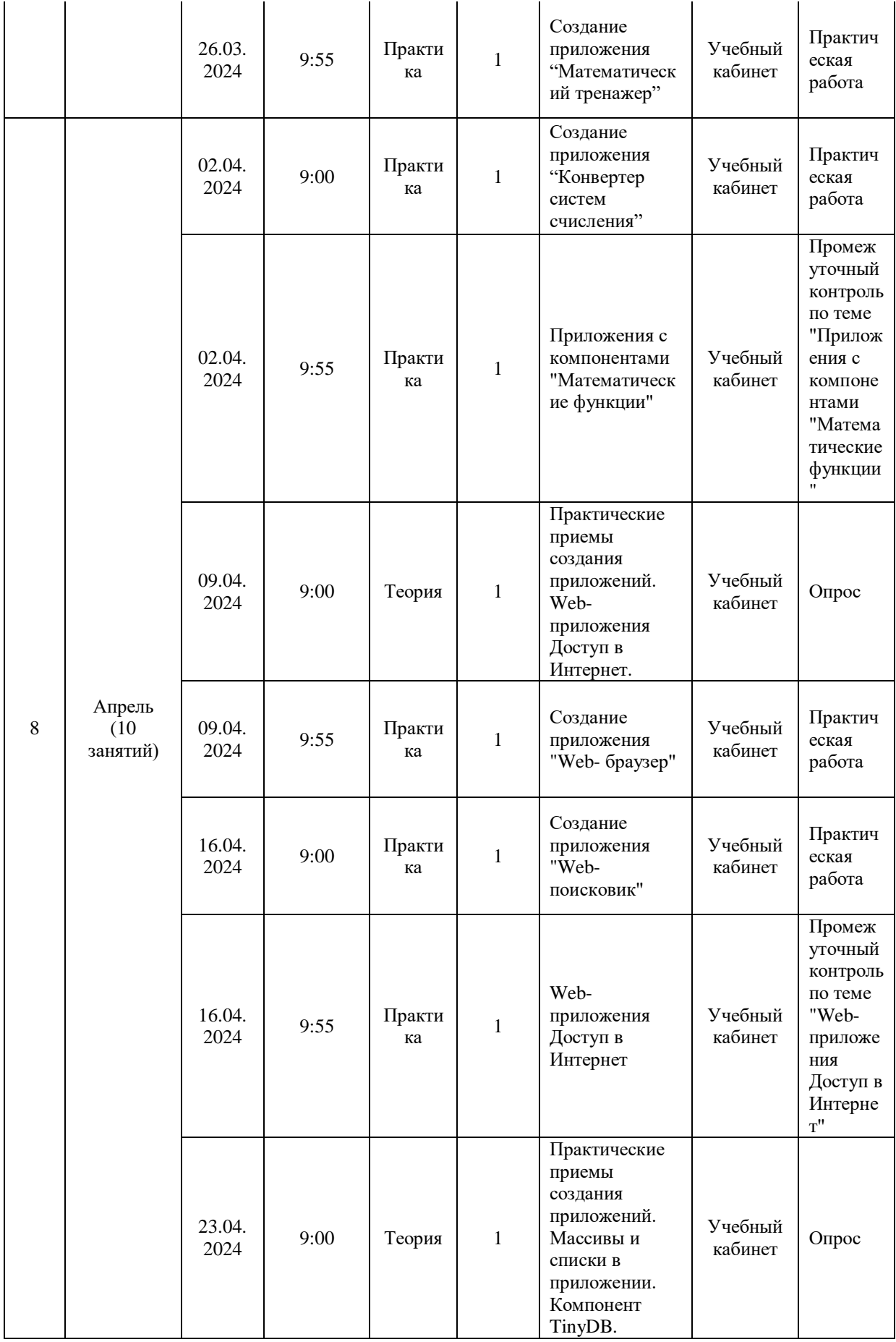

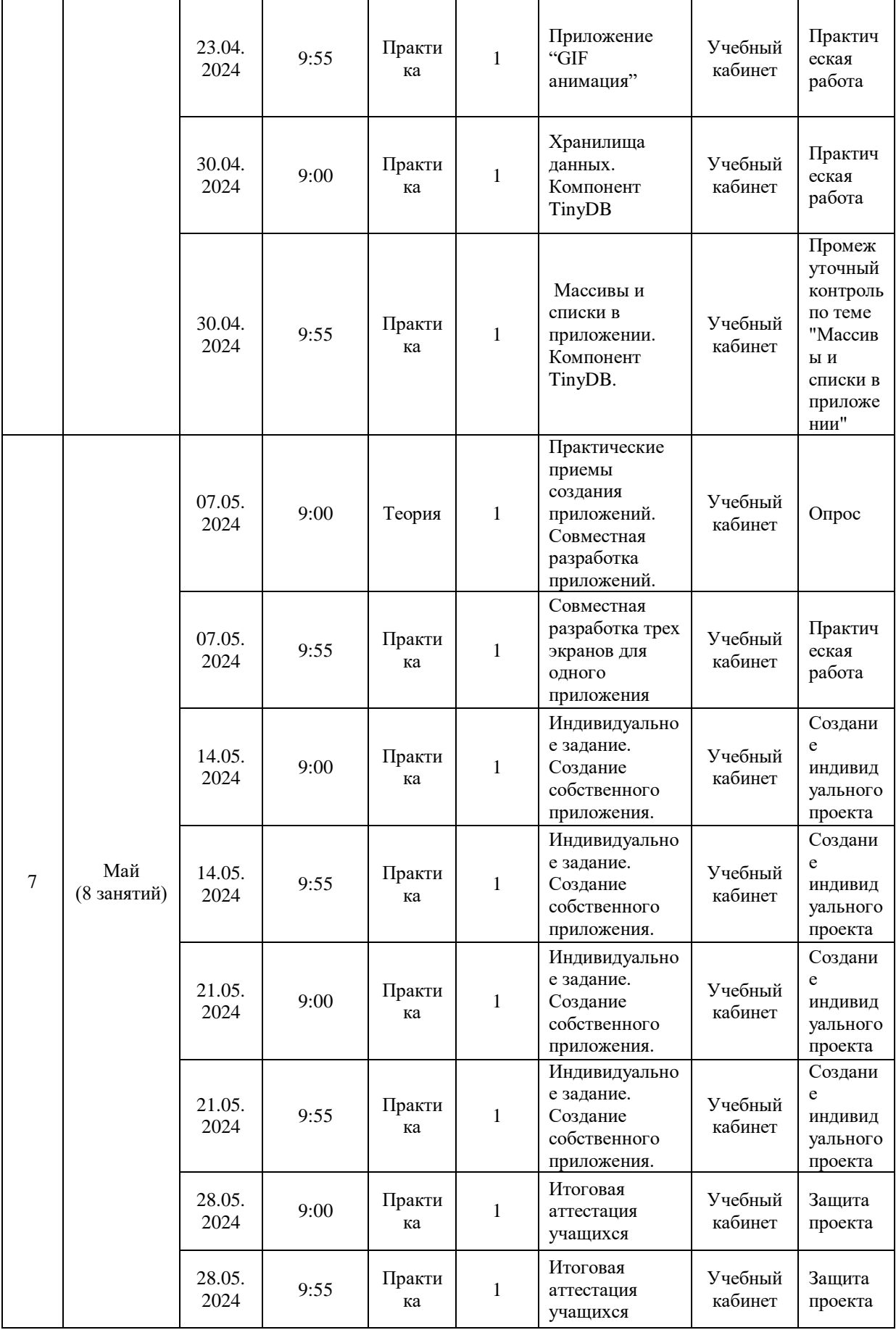

#### **2.2. Условия реализации программы**

#### **Материально-техническое обеспечение**

Помещение: учебный кабинет, оборудованный в соответствии с санитарными нормами.

Мебель: столы и стулья для педагога и обучающихся, стеллаж.

Оборудование:

ноутбук - рабочее место преподавателя;

ноутбук - рабочее место обучающегося;

 МФУ, веб-камера, интерактивный моноблочный дисплей, диагональ экрана: не менее 65 дюймов, разрешение экрана: не менее 3840 х 2160 пикселей, оборудованные напольной стойкой.

Мобильное устройство: планшет.

### **Кадровое обеспечение**

Программа реализуется Енишевским В. С., педагогом дополнительного образования, обладающий достаточными знаниями в области педагогики, психологии и методологии, знающий особенности технологии обучения по направлению «Мобильная разработка».

### **2.3. Формы аттестации**

#### **Способы проверки результатов:**

- постоянное визуальное наблюдение за обучающимися на занятиях;
- соревнования внутри группы;
- промежуточный контроль по темам;
- итоговый контроль по итогам года;
- участие в выставках, соревнованиях, конкурсах различного уровня.

**Формы подведения итогов:** Отслеживание личностного развития учащихся осуществляется методом наблюдения, анкетирования. По итогам первого полугодия и по итогам года заполняется «Диагностическая карта», в которой проставляется уровень усвоения программы каждым учащимся объединения.

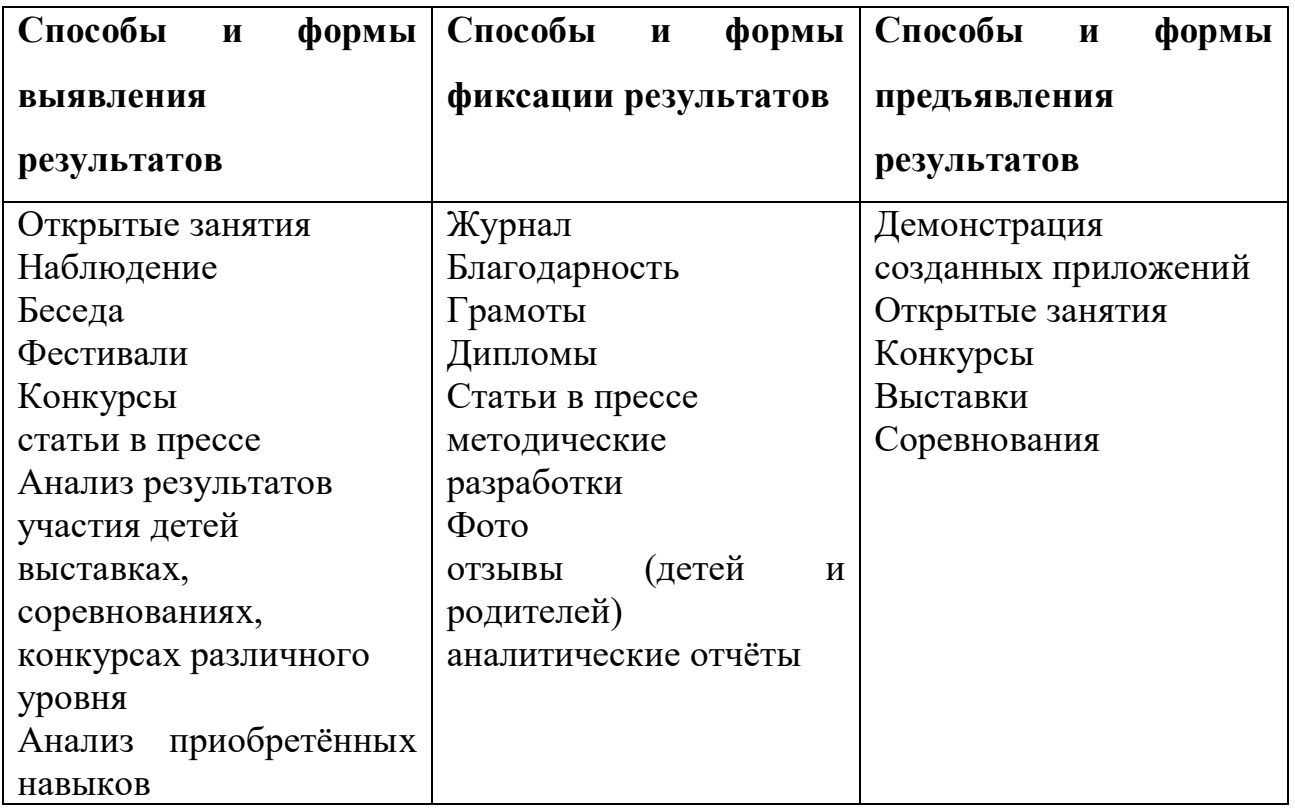

#### **2.4. Оценочные материалы**

#### **Формы и методы контроля, система оценивания**

Контроль знаний, умений и навыков, обучающихся обеспечивает оперативное управление учебным процессом и выполняет обучающую, проверочную, воспитательную и корректирующую функции.

**Входной контроль** осуществляется в начале учебного года. Для знакомства используется заполнение инструкционных карт.

**Текущий контроль** знаний обучающихся осуществляется педагогом практически на всех занятиях. В качестве средств текущего контроля, учащихся программой предусмотрено введение баллов за практическую работу и теоретическую грамотность.

**Промежуточный контроль** обучающихся проводится в счет аудиторного времени, предусмотренного программой в форме проведения контрольного занятия.

**Итоговый контроль** по программе «Мобильная разработка» проводится в конце изучения программы в форме защиты проекта по созданию индивидуального мобильного приложения и демонстрации готового продукта.

### **Форма оценки результатов**:

Пакет оценочных материалов включает:

1) входное тестирование:

беседа

2) текущая и промежуточная диагностика:

диагностические задания, практические задания, мини - проекты;

3) итоговая диагностика (в конце каждого года обучения):

 диагностическая работа (проект), позволяющая выявить наличие/отсутствие у обучающихся к концу обучения умений по изучаемой предметной области.

Для оценивания проекта применяются оценочные листы.

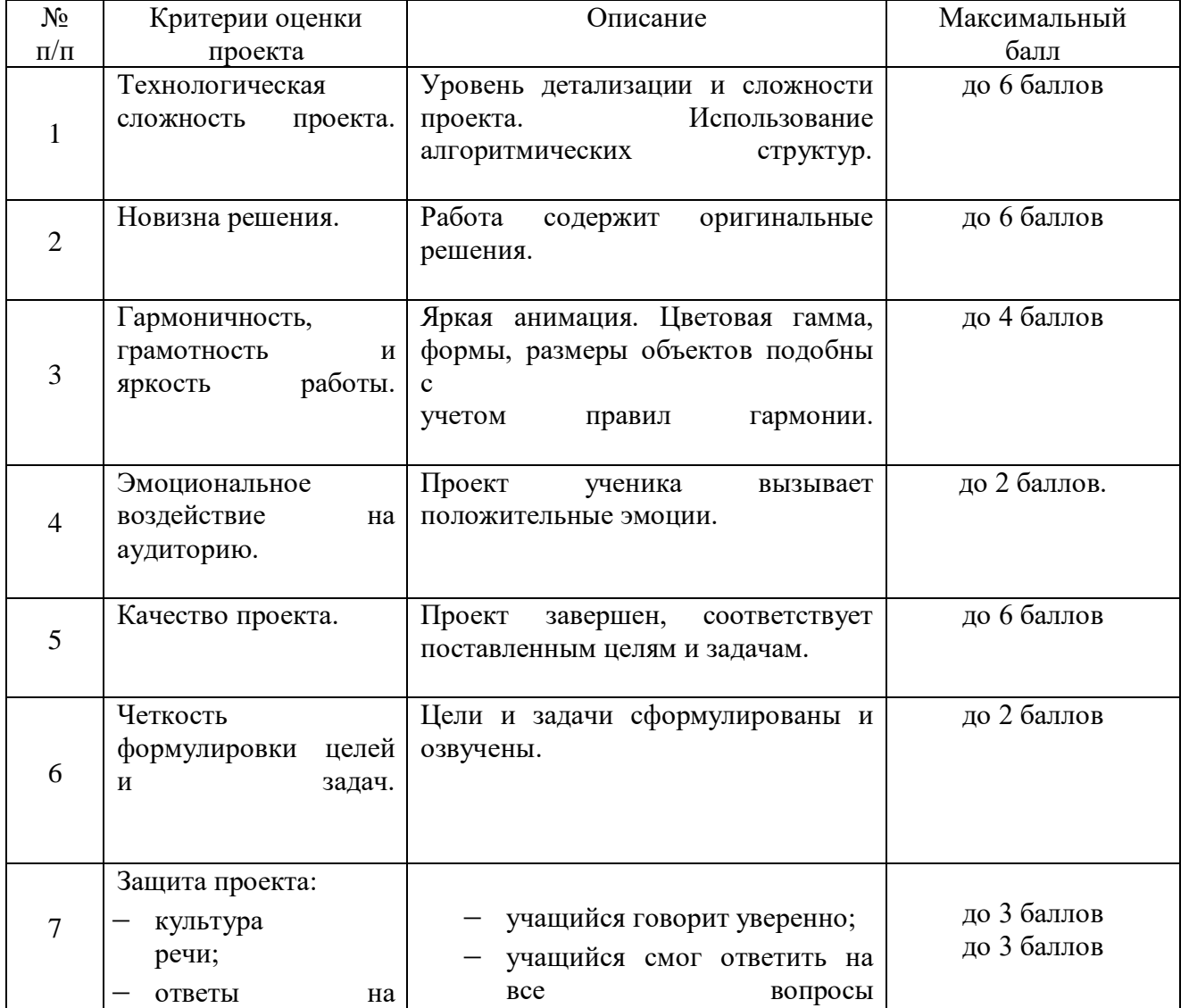

## Лист оценивания проекта

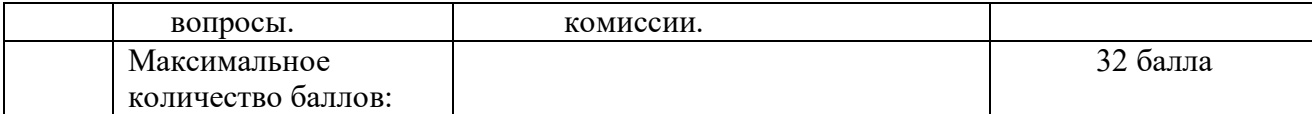

Анализ результатов итоговой аттестации – защиты проекта.

Высокий уровень – учащийся набрал не менее 28 баллов по итогам защиты проекта.

Средний уровень – учащийся набрал от 17 до 27 баллов по итогам защиты проекта.

Низкий уровень – учащийся набрал менее 17 баллов по итогам защиты проекта.

Организация образовательного процесса в данной программе происходит в очной форме обучения, с возможностью применения дистанционных технологий, и групповой форме.

## **3. Список литературы**

### **Литература для педагога**

1. Григорьев С. Г., Сабитов Р.А., Сабитов Ш.Р., Смирнова Г.С. Реализация дополнительной общеобразовательной программы по тематическому направлению «Мобильная разработка» с использованием оборудования центра цифрового образования детей «IT-куб% методическое пособие / под ред. С. Г. Григорьева. - Москва, 2021.

2. Гриффитс Дэвид, Гриффитс. HeadFirst. Программирование для Android. 2-е изд. — СПб.: Питер, 2018. — 912 с.

3. Дейтел П., Дейтел Х., Уолд А. Android для разработчиков. 3-е изд. — СПб.: Питер, 2016. — 512 с. 3. Харди Б, Филипс Б., Стюарт К., Марсикано К Android. Программирование для профессионалов 2-е изд.— СПб: Питер, 2016.

4. Ливенец М. А., Ярмахов Б. Б. Программирование мобильных приложений в MIT AppInventor: практикум. – Москва, 2020.

Электронный ресурс:

5. Арменков А.Г. Обучение программированию школьников. Создание приложения в среде MitAppInventor // Вестник науки и образования №18 (72), 2019. [Электронный ресурс]. URL:

http://scientificjournal.ru/images/PDF/2019/VNO72/obuchenieprogrammirovaniyu.p df - Дата обращения: 13.02.2023 г.

## **Литература для обучающихся и родителей**

1. МакМанус Ш. Программист: детская академия/ Шон МакМанус.— М.: Эксмо, 2019. — 64 с.

2. Федотенко М. А. Разработка мобильных приложений. Первые шаги/ М. А. Федо-тенко; под ред. В.В. Тарапаты. — М.: Лаборатория знаний, 2019. — 335 с.

Электронный ресурс:

3. Официальный сайт MIT AppInventor. URL: [http://appinventor.mit.edu.-](http://appinventor.mit.edu/) Дата обращения: 13.02.2023 г.